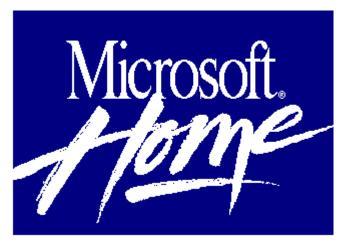

# Microsoft Money 3.0 Personal Financial Organization Made Easy

Do you have a problem, like most of us do, paying your bills on time and making your checking account come out right? Help is at your fingertips. Microsoft Money is the fast, easy way to take control of your personal finances. Use it to print checks, set budgets, amortize loans, prepare tax information, and more. Money will help you to get organized in record time. Whether to manage your personal accounts or the finances of a small business, you can use Money to simplify record keeping, save time in paying bills, and track progress toward your financial goals.

#### **Take Control of Your Finances**

Money identifies and corrects errors automatically for you, so you can reconcile your bank statement with no trouble. Keeping all your accounts -- checking, savings, loans, and credit cards -- accurate and up-to-date is easy. You can also create amortization schedules to help track principle and interest for your loans

## See Where Your Money Is Going

Report your income and expenses, net worth, and tax information in minutes. You can even save customized settings so next month's reports will be even easier. Income and expenses can also be summarized by category, payee, or time period. For example, you can quickly find out how much you've spent on "Car" or "Utility" expenses.

## Get Up and Running In No Time

You'll be ready to go in minutes with Money's automatic setup. Getting started is even easier with guides to walk you through the first transactions. And no more tedious typing or writing: Money fills in check and register information for you.

# Reviewers Say . . .

"But if it's a simple, attractive, easy-to-use, foolproof system that you need, then Money beats Quicken hands down."

Alfred C Giovetti, Compute, July 1992

#### **Minimum System Requirements:**

CPU: 80286 or higher RAM: 1 MB

Hard disk space: 2 MB

Graphics card/monitor: EGA, VGA. 8514/A, Hercules, or compatible graphics card and monitor; color recommended

Mouse: Recommended

Operating system: DOS 3.1 and Windows 3.0

Other: n/a